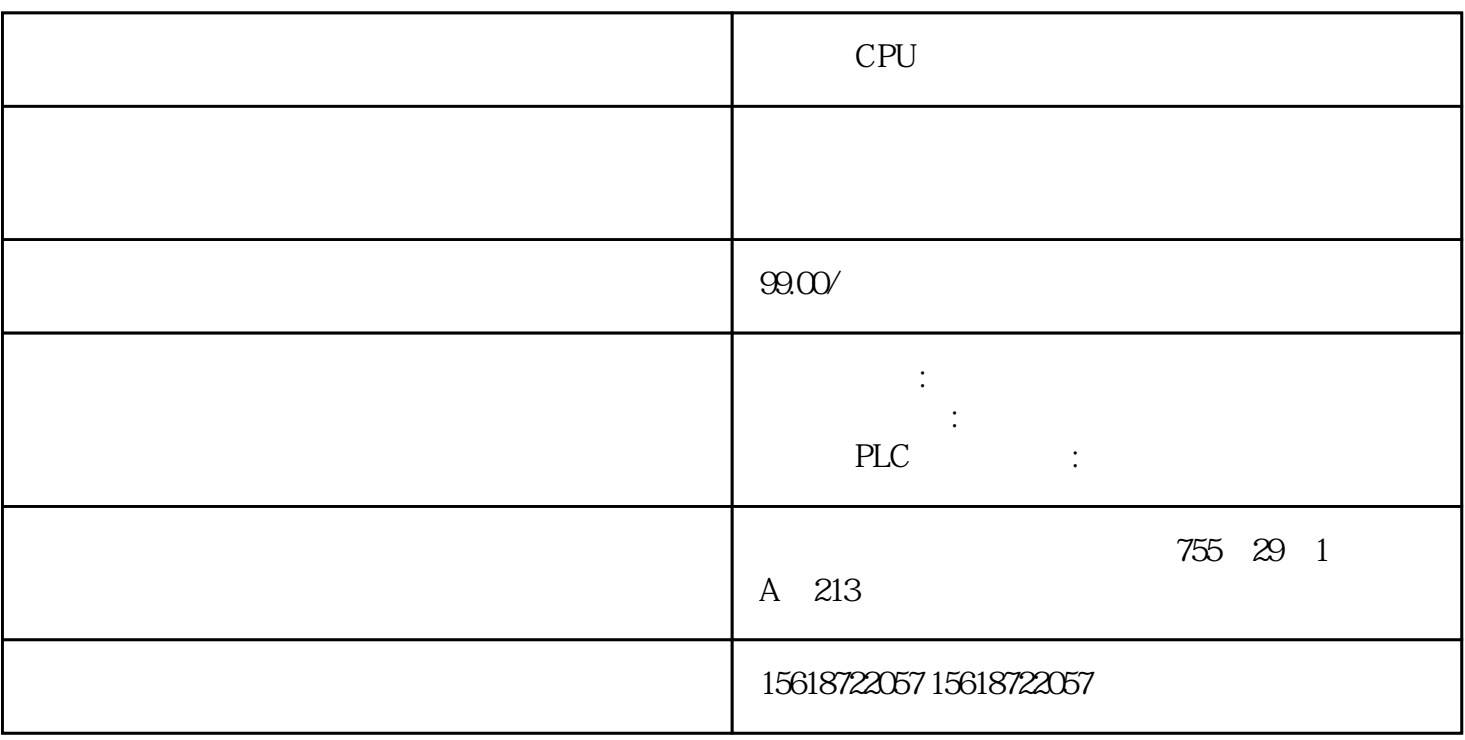

CPU

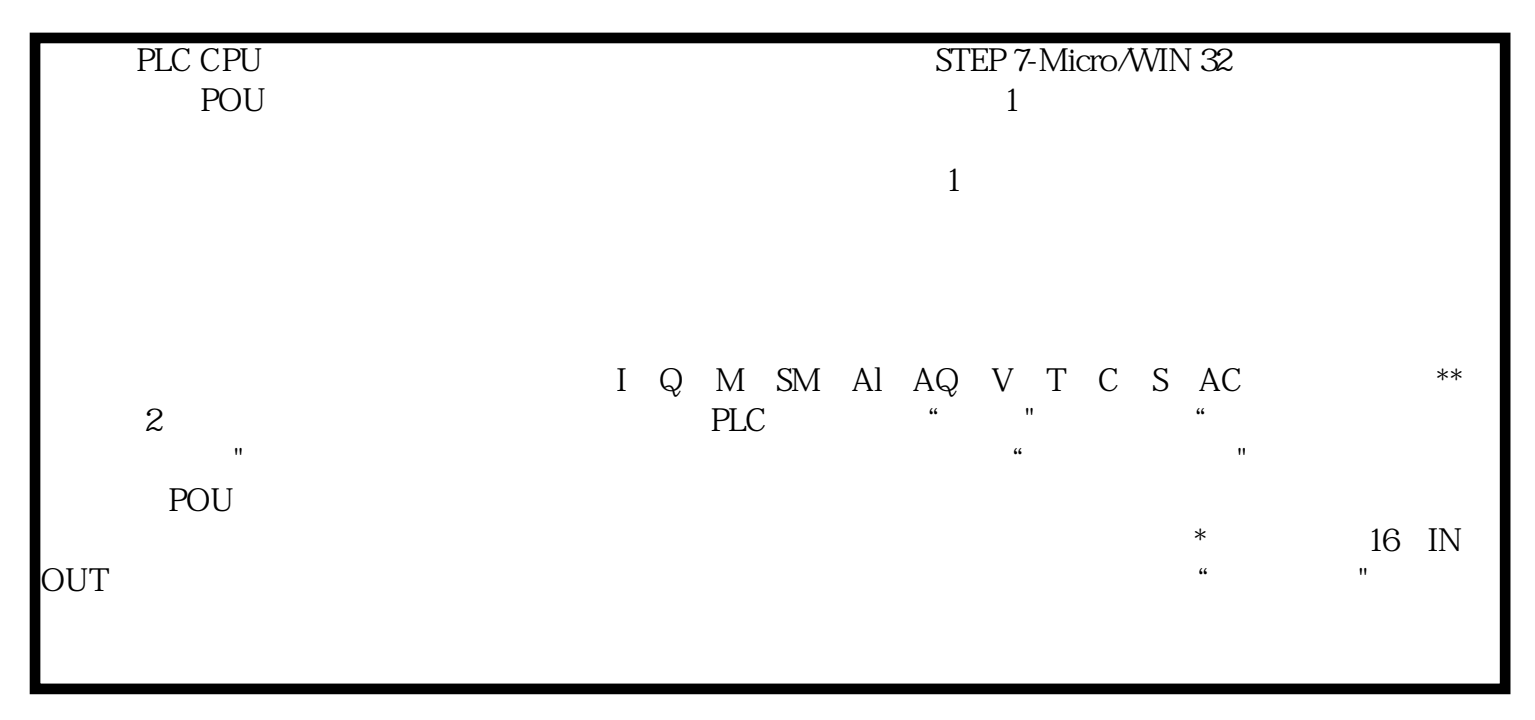

AIVIICS V20 SINAMICS V20

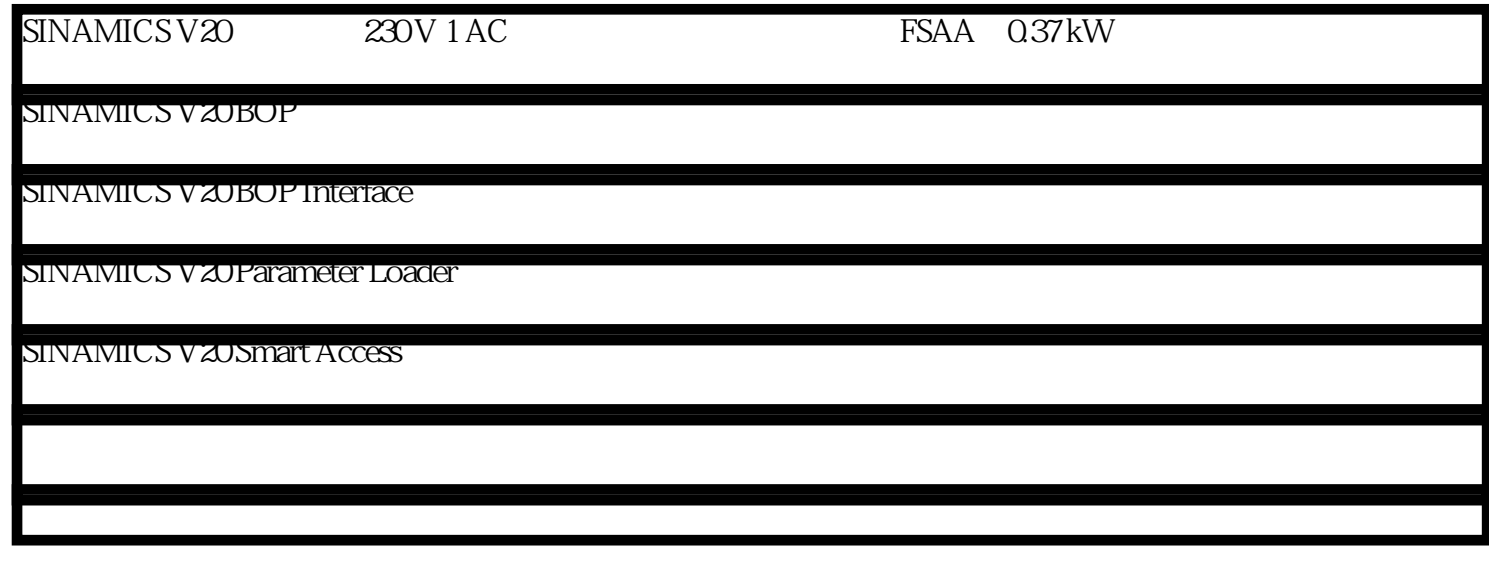